Hirotsugu Kakugawa Faculty of Engineering, Hiroshima University 1-4-1 Kagamiyama, Higashi Hiroshima, Hiroshima, 739-8527 JAPAN h.kakugawa@computer.org http://kakugawa.aial.hiroshima-u.ac.jp/

# Abstract

In this paper, we describe DVIlib, which is a device-independent DVI interpreter library written in C developed by the author. Since DVIlib is completely independent from specific output devices, new printer drivers and previewers (DVIware) can easily be developed. DVIlib is a set of functions to read and render DVI files.

To render a page, DVIlib generates a bitmap for each character in a page and calls a callback function to draw a bitmap on a device. Therefore, what a programmer must do to make a new DVIware program is to write device-dependent routines (initialization and drawing a bitmap on a device). Since DVIlib adopts VFlib as a font module, many font file formats are available, including PK, GF, VF, and Type 1. Thus, any DVIware that adopts DVIlib supports many font file formats.

We developed a program to convert from DVI to bitmap, printer drivers, and previewers for the X Window System. These programs are easily developed by adopting DVIlib.

#### Introduction

Since TEX is a de facto standard of typesetting software, a set of software for handling the typeset result (a DVI file) plays an important role to print and view documents in T<sub>F</sub>X. Such software is called DVIware.

In this paper, we introduce a new framework to build a set of DVIware, such as printer drivers and previewers. Many kind of printer drivers and previewers are required for the following reasons:

- Different printers adopt different printer description languages (escape sequences) to represent images to be printed,
- Different previewer programs are required for each window and desktop environment, or
- Novice users and expert users may require different user interfaces.

Although an interpreter for a DVI file itself is simple, development of a new DVIware program is not an easy task, since it requires complex internal modules for handling font files and the 'special' DVI instruction, for example, figures in Encapsulated PostScript (EPS), changes of text colors, and scaling texts. In addition, we expect that the preview image on a window system and the printed image by printer are the same, except for device resolutions.

Most parts of program code for previewers and printer drivers are the same, and therefore, developing previewers and printer drivers individually is not adequate. In [1], Beebe proposed a set of functions written in C that can be used as 'parts' to form a DVIware program. To develop a new printer driver or previewer, such functions are lexically included in a DVIware program; only the device-dependent routine needs to be developed. Since the same 'core' of DVIware (e.g., a DVI interpreter and a font module) is shared among various DVIware, each DVIware program has the same output and functionality, except for resolutions of output devices.

In this paper, we introduce a new framework to develop a family of DVIware. We developed a device-independent DVI interpreter library written in C named DVIlib. Different from the approach by Beebe [1], DVIlib provides a set of functions to be called by DVIware. Since DVIlib is completely independent from specific output devices, new printer drivers and previewers can easily be developed. DVIlib has following features:

- drawing EPS figures,
- handling change of text colors,
- scaling boxes, and

 $\perp$ 

Hirotsugu Kakugawa

• support for various font file formats (GF, PK, virtual fonts, Type 1, etc.) by adopting VFlib as a font module [5].

Currently, xdvi, dvips, and ghostscript are widely used. Although a combination of them is a strong set of software for handling T<sub>EX</sub> DVI files, we may be bothered configuring this software (e.g., font definitions) consistently to obtain the same output. This problem often occurs when we use localized (e.g., Japanese) versions of this software.

DVIware which adopts DVIlib shares the same DVI interpreter and font rasterizer module. In addition, the same configuration file can be shared by previewers and printer drivers. Therefore, what we get on paper from a printer is exactly the same as what we see on a CRT screen (except for device resolution).

This paper is organized as follows. First we explain how we can use DVIlib to develop printer drivers and previewers. Then, the internal structure of DVIlib is explained. Next, we explain the supported features of the 'special' DVI instruction. Then, we introduce several printer drivers and previewers using DVIlib. Finally, we give concluding remarks.

#### Structure

In this section, we explain the structure of DVIlib. (See Figure 1.)

DVIlib is a library which is linked against an application program. It offers a set of functions to render a DVI file.

It uses VFlib [5] to obtain glyphs of characters in various font formats (GF, PK, Type 1 and Virtual Font, and more). VFlib uses a file named "vflibcap" as a font database. In this file, we can describe a font definition; for example, a Type 1 font is used for cmr10.600pk, or a PK font is used for cmbx10.600pk.

DVIlib has an interface to ghostscript, which is a PostScript interpreter, to render figures in EPS format.

DVIlib defines several callbacks to draw a page. Fundamental callbacks are (1) drawing a given bitmap on a page, and (2) drawing a rectangle on a page. DVIlib internally obtains glyphs of characters and converts EPS files to images. Thus, an application program can draw characters and EPS figures by simply implementing a callback to draw a bitmap on a page.

Features and specification of DVIlib are described in detail in the next section.

# Using DVIlib

DVIlib provides a set of functions to obtain a page image from a DVI file. DVIware using DVIlib must obey the following framework to handle DVI files.

- 1. Initialize DVIlib by calling a function named DVI\_INIT().
- 2. Call a function named DVI\_CREATE(), with a DVI file name as an argument, to create a DVI object. A DVI object contains various information about a given DVI file.
- 3. Call a function named DVI\_DRAW\_PAGE(). Arguments for this function include a set of callback functions and a page number to draw.

In DVIlib, an output device is abstracted by a structure DVI\_DEVICE which is a data structure for callback functions and device-dependent parameters. It contains the following members, for example:

- resolution of a device,
- a pointer to a function to draw a bitmap on a page. (This callback is used to draw glyphs of characters and EPS figures.)
- a pointer to a function to draw a rectangle on a page,
- pointers to functions to draw a graymap and pixmap on a page. (If one of these callbacks is defined, it is used to draw EPS figures. Otherwise, a callback to draw a bitmap is used to draw EPS figures.)
- a pointer to a function to print error messages,
- a pointer to a function to change text colors,
- a pointer to a function to change background colors.

Since we can create multiple DVI objects independently and simultaneously in a single application program, for example, we can create a previewer that opens and displays multiple DVI files at the same time.

Now we explain details of three important functions.

### DVI\_INIT(char \*vflibcap, char \*params )

— Initialization function for DVIlib. The first argument  $vflibcap$  is the path name of a font database file called "vflibcap". It is used by VFlib (a font library) to resolve fonts used in DVI files. In a vflibcap, variables can be used to customize its contents at run time. For example, output device resolution is parameterized by a variable. VFlib has a feature to define values of variables when its initialization function is called. The second argument

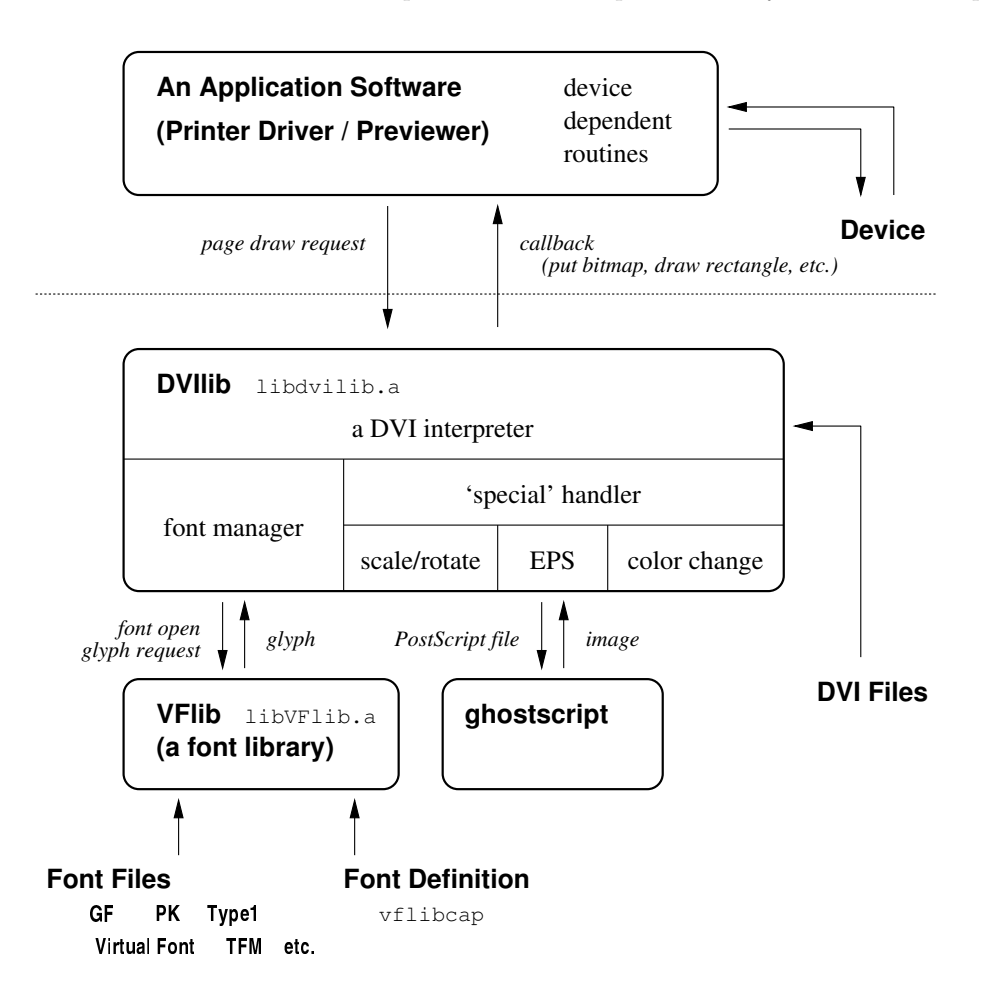

Figure 1: The structure of DVIware based on DVIlib

params is used to pass variables value of VFlib for runtime customization.

If null pointers are given for these parameters, default values are used, i.e., the default vflibcap file is used and no variable value customization.

# DVI\_CREATE(DVI\_DEVICE dev, char \*file, DVI\_PROPERTY prop )

— This function creates a DVI object for a given DVI file  $file$ . The first argument  $dev$  is a set of callback functions.

The third argument *prop* is used to control the behavior of a DVI interpreter. Features of a DVI interpreter are characterized as properties, and they can be enabled or disabled. Data type DVI\_PROPERTY is used to describe a set of properties to be enabled. DVIlib has a set of functions to operate a data of this data type.

The following features of a DVI interpreter are controlled by the third argument of DVI\_CREATE. (Although there are other features to be controlled, they are omitted here.)

- Delay opening fonts until they are necessary. This property is effective for previewers to display the first page quickly, since not all fonts need to be opened to draw the first page.
- Invoke the ghostscript program immediately when a DVI object is created. Standard behavior is to invoke ghostscript when a DVI interpreter encounters the first EPS figure. This property is effective for previewers to display the first EPS figure quickly, since ghostscript may finish its initialization before the first EPS figure in a DVI file is encountered.
- Skip execution of the 'special' DVI instructions. For example, drawing EPS figures can be ignored.
- Print a list of fonts in a DVI file.

DVIlib has a function to change DVI properties after a DVI object is created. It can used in a previewer, for example, to control the behavior of a DVI interpreter interactively.

#### Hirotsugu Kakugawa

DVI\_DRAW\_PAGE(DVI dvi, DVI\_DEVICE dev, int page, double shrink )

— A function DVI\_DRAW\_PAGE() plays an important role in DVIlib. When it is called, it invokes a DVI instruction interpreter for a given page of a DVI file. The fourth parameter *shrink* is the shrink factor; obtained bitmaps and their positions are automatically shrunk by DVIlib.

Whenever a DVI interpreter encounters a SET\_CHAR, SET\_ $x$ , or PUT\_ $x$  DVI instruction<sup>1</sup>, it obtains a glyph by calling a function to obtain the glyph of a character in VFlib [5]. Then, the callback function to draw a bitmap is invoked with the obtained glyph and its position on a page as arguments.

When it encounters a SET\_RULE or PUT\_RULE DVI instruction<sup>2</sup>, it invokes a callback function to draw a rectangle with position, width and height of a rectangle.

Support for the 'special' DVI instructions are described later.

# Callback functions

In this section, we describe callback functions. Fundamental callback functions are (1) drawing a bitmap, and (2) drawing a rectangle. Although many other callbacks can be defined, we explain only important callbacks here.

dev\_put\_bitmap(DVI\_DEVICE dev, DVI dvi, DVI\_BITMAP  $bm, int font_id, long k,$ long  $code\_point$ , long  $x$ , long  $y$ )

 $-$  This callback function draws a bitmap  $bm$ . Its position is  $x$  and  $y$ . Other arguments are supplementary information, such as font number and character code, for example.

dev\_put\_rectangle(DVI\_DEVICE dev, DVI dvi, long  $x$ , long  $y$ , long  $w$ , long  $h$ )

— This callback function draws a rectangle of width w and height h on a page. Its position is  $x$  and  $y$ .

DVIlib defines other useful callbacks.

```
dev_put_graymap(DVI_DEVICE dev, DVI dvi,
DVI_GRAYMAP gm, int font_id, long k,
long code\_point, long x, long y)
— This callback is used to draw EPS figures in
```
grayscale, if defined. If this callback is not defined, dev\_put\_bitmap is used to display EPS figures.

dev\_put\_pixmap\_rgb(DVI\_DEVICE dev, DVI dvi,  $DVI$ \_PIXMAP\_RGB pm, int  $font\_id$ , long  $k$ , long  $code\_point$ , long  $x$ , long  $y$ )

— This callback is used to draw EPS figures in color, if defined. It this callback is not defined, dev\_put\_graymap or dev\_put\_bitmap is used to display EPS figures.

dev\_color\_rgb(DVI\_DEVICE dev, DVI dvi,

```
int f, double r, double g, double b)
— Change text colors. Parameters r, q, b repre-
sents intensities of red, green, and blue.
```
dev\_message\_error(DVI\_DEVICE,DVI,char\*,...) — Print an error message. This callback can be used to display an error message on a message dialog window, for example.

# Skelton of a DVIware

Following is the outline of a simple printer driver program with DVIlib:

```
#include <dvi-2.5.h>
```
{

}

```
int main()
 int p;
 DVI_DEVICE dev;
  /* Initialize DVIlib */
 DVI_INIT(NULL, NULL);
  /* Make a set of callback functions */
 dev = DVI_DEVICE_ALLOC();
 dev->h_dpi = 300; /* 300 dpi */
 dev->v_dpi = 300; /* 300 dpi */
 dev->put_rectangle = dev_put_rectangle;
 dev->put_bitmap = dev_put_bitmap;
  /* Create a DVI object */
 DVI = DVI_CREATE(dev, file, NULL);
 for (p = 1; p < divi>->npage; p++){
    /* Clear page buffer */
    page_clear();
    /* Invoke a DVI interpreter */
    DVI_DRAW_PAGE(dvi, dev, p, 1.0);
    /* Send page buffer to a printer */
    page_send_printer();
 }
 return 0;
void
```

```
dev_put_bitmap(DVI_DEVICE dev, DVI DVI,
  DVI_BITMAP bm, int font_id, long k,
  long code_point, long x, long y)
{
```
<sup>1</sup> These are DVI instructions to draw a character on a page.

<sup>2</sup> These are DVI instructions to draw a rectangle on a page.

```
/* Put a bitmap 'bm' at \langle x, y \rangle. */
}
void
dev_put_rectangle(DVI_DEVICE dev, DVI DVI,
   long x, long y, long w, long h)
{
    /* Draw a rectangle of width 'w' and */
    /* height 'h' at position \langle x, y \rangle. */
}
```
Similarly, previewers can be built easily by adding a user interface to change pages to be displayed by pushing buttons by mouse, for example.

# Support for the 'Special' DVI Instruction

When an interpreter encounters the 'special' DVI instruction, it invokes a handling routine according to a parameter string of the instruction.

• A figure in EPS.

Pass the EPS file to ghostscript to render. Output of ghostscript is a bitmap; call a callback function to draw the bitmap. If a callback to draw a graymap (pixmap) is defined, PGM (PPM) format is selected as an output format of ghostscript. (Otherwise, PGM format is selected.) Then, a callback is invoked to place the obtained image.

- Change of text or background colors. If callbacks to change text and background colors are defined, they are invoked with RGB values for new color.
- Change of scaling factors. This feature is offered by graphics.sty and graphicx.sty packages (\scalebox and \resizebox commands). These macro packages generate embedded PostScript code as a parameter of the 'special' DVI instruction. DVIlib parses embedded PostScript code (by simple pattern matching) and generates scaled glyphs of characters and rectangles.

Currently, change of rotation angles is not supported.

By this software architecture of DVIlib, every DVIware program can support EPS figures and scaled text and rectangles.

# Multilingual Issues

John Plaice and Yannis Haralambous propose  $\Omega$  as a multilingual extension of TEX [8]. They propose  $\Omega$ FM ( $\Omega$  font metric), which is an extended version of TFM. pTEX also defines the extended font metric JFM (Japanese font metric). Since VFlib supports  $\Omega$ FM, JFM, and  $\Omega$ VF( $\Omega$  virtual font), DVIware

based on DVIlib can display and print DVI files by  $\Omega$  and pTFX. (Currently, level-0  $\Omega$ FM is supported by VFlib, but level-1 is not.)

In the Japanese community, a variant of TFX named pT<sub>E</sub>X is widely used. pT<sub>E</sub>X supports Japanese characters and vertical writing directionality [2]. For supporting vertical writing, pT<sub>EX</sub> defines new byte code to change the writing directionality in the DVI instruction set, and a new register in the DVI virtual machine to hold the current writing directionality. DVIlib supports the extended specification of pTEX. This extension is encapsulated inside of DVIlib; DVIware based on DVIlib is not aware of this extension. Thus, all DVIware based on DVIlib can make use of such an extension.

# DVIware with DVIlib

We developed several DVIware programs that adopt DVIlib.

• xgdvi

A previewer on X Window System with GTK+ 1.2 toolkit. This software has a fancy GUI for novice users.

• spawx11

A simple previewer on X Window System.

- dvi2rpdl A printer driver for Ricoh RPDL printers.
- dvi2escpage A printer driver for Epson ESC/Page printers.
- dvi2img

A converter program to generate a PGM image file from a DVI file.

• dvifontlist

A utility program to print a list of fonts used in a DVI file.

• dvispecials

A utility program to print a list of 'special' DVI instructions in a DVI file.

xgdvi is implemented about 6000 lines of C code. It supports displaying color EPS figures. Since complex routines for DVI interpretation, handling EPS figures and font files are managed in DVIlib, most of the code of xgdvi is for the fancy GUI. A screen shot of xgdvi is shown in Figure 2. It supports multiple buffers: multiple DVI files can be opened simultaneously and they are switched without opening DVI files again.

dvifontlist and dvispecials are implemented by making use of DVI proporties; a DVI file is opened by disabling character rendering and enabling printing DVI file information. These programs are implemented in about 350 lines of C code.

 $\mathbb{R}$ 

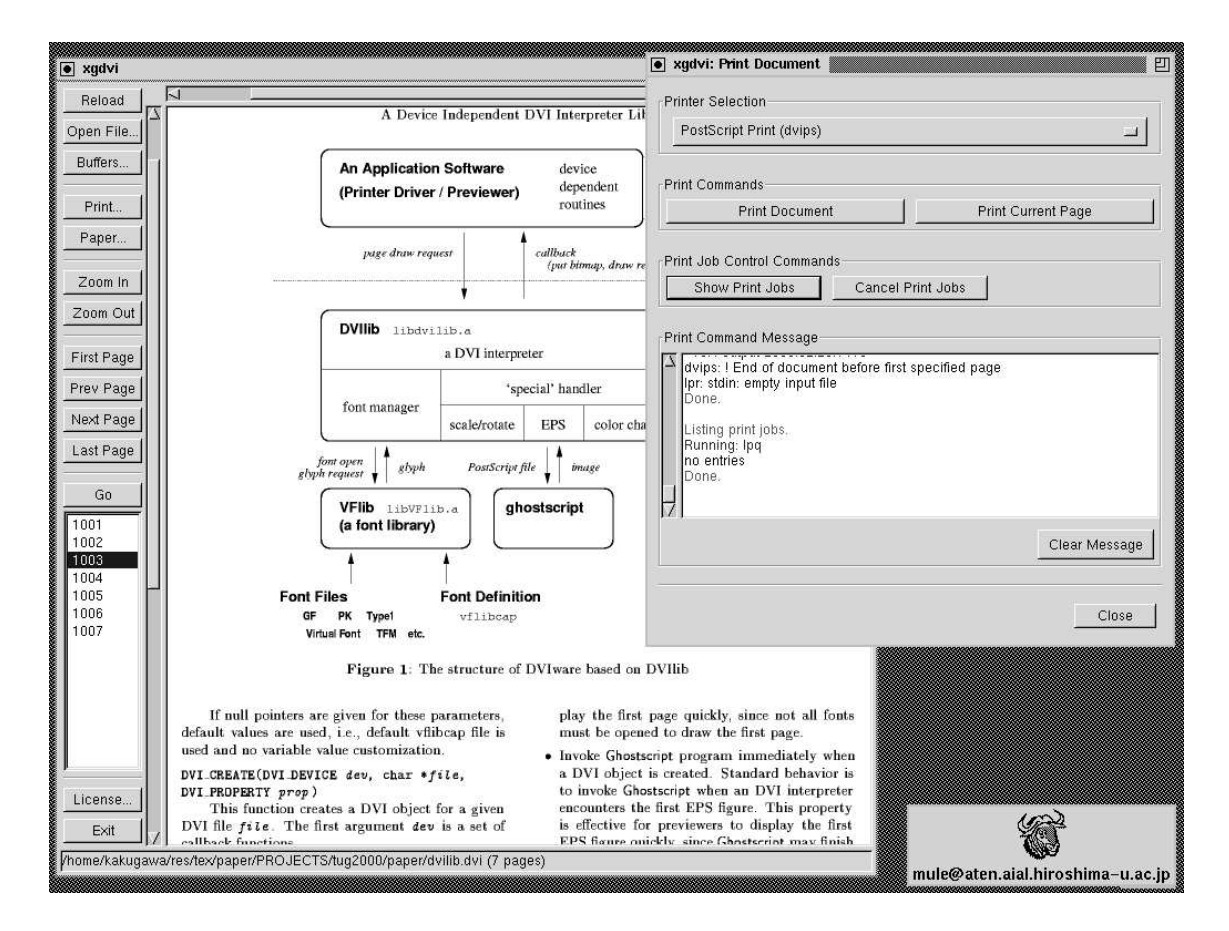

Figure 2: Screen shot of xgdvi

We developed another previewer  $\text{spw}x11^3$  on the X Window System with minimum factionality, as a challange. It is implemented by only 140 lines of C code; the program consists of the interface to DVIlib and the X Window System to draw bitmaps and rectangles. Although this program does not support an anti-aliased display, it does support displaying EPS figures and various font file formats. spawx11 is a previewer on X Window System with an antialiasing display feature.

Typically, a printer driver can be implemented in about 500 lines of C code (if it does not support various printer description languages).

#### Conclusion

In this paper, we introduced DVIlib which is a device-independent DVI interpreter. Since it adopts VFlib for its font module, fonts in various font file formats can be available. We also developed several printer drivers and previewers that adopt DVIlib.

By adopting DVIlib, we can develop a simple printer driver within a day. When we develop a previewer, we can concentrate on our efforts for a fancy GUI. Since all DVIware shares the same DVI engine, the printed result is exactly the same as what we see on a display.

Currently, the following features are not implemented, for example.

- support for HyperT<sub>F</sub>X,
- full support for embedded PostScript literals (e.g., support for PSTricks packages),
- rotation of figures and texts (e.g., the \rotatebox command of graphics and graphicx packages).

DVIlib is written in C and about 6400 lines of code, half of which is for handling the 'special' DVI instruction. (VFlib, a font module of DVIlib, is written in C and about 33000 lines of code.)

DVIlib is a part of the TeX-Guy package which is a collection of DVIlib and DVIware based on DVIlib (including xgdvi and spwx11). DVIlib and VFlib are free software and distributed under the terms of the Library GNU Public License. DVIware such as xgdvi is also free software and distributed under the terms of the GNU Public License.

These programs have been tested on FreeBSD 3.2, Solaris 2.5.1; it is not difficult to

<sup>3</sup> spwx11 stands for "the Simplest Previewer in the World for X11".

port them to other Unix-like systems such as Linux. Visit our web pages: http://TypeHack. aial.hiroshima-u.ac.jp/TeX-Guy/ and http: //TypeHack.aial.hiroshima-u.ac.jp/VFlib/ for further information and download.

# References

- [1] Nelson H. F. Beebe. DVIxxx. Available on CTAN as /dviware/beebe/.
- [2] ASCII Coop. pTeX web page. http://www. ascii.co.jp/pb/ptex/. Publishing TeX for Japanese, with vertical writing.
- [3] Roger D. Hersch, editor. Visual and Technical Aspect of Type. Cambridge University Press, 1993.
- [4] Hirotsugu Kakugawa. The web page of VFlib. http://TypeHack.aial.hiroshima-u. ac.jp/VFlib/.
- [5] Hirotsugu Kakugawa. VFlib a general font library that supports multiple font formats. In Proceedings of the 10th European TFX conference (EuroTEX 98), pages 221–222, March 1998.
- [6] Donald E. Knuth. The T<sub>E</sub>X book. Addison-Wesley, 1986.
- [7] Donald E. Knuth.  $T_F X$ : the Program. Addison-Wesley, 1986.
- [8] John Plaice and Yannis Haralambous. The Omega project home page. http://www. gutenberg.eu.org/omega/.

Hirotsugu Kakugawa